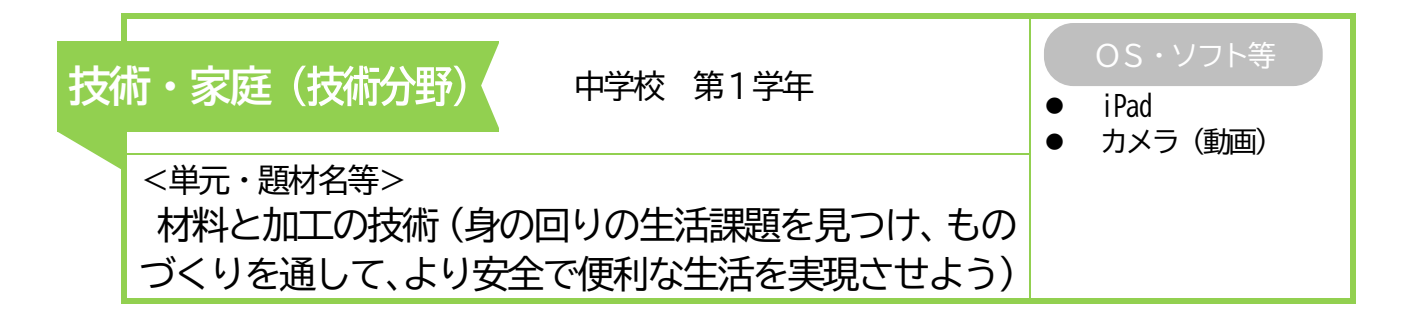

# ねらい

両刃のこぎりによる切断作業を通して、模範の作業動作と自分の作業動作を比較 し、目線や刃の動かし方、立ち位置に気を付けるとよいことに気付き、切断線に沿 ってまっすぐな切断を行うことができる。

・ iPad のカメラで作業の姿を撮影、 確認する。 ・ 大型提示装置を用いて作業示範の 動画を提示する。

### 主なICTの活用方法 ICT 2018 TELESTATE ICTを通じて育成する資質・能力

・ 視点に沿って作業の様子を撮影するとともに、動画の視聴を 通して自分の作業の姿を確認、分析することができる。 ・ 大型提示装置の動画から、自分に必要な情報(作業ポイント) を選択し、実際の作業に活用することができる。

### 実践の概要

のこぎり引きのポイントを提示した後、実際の作業の様子をペアの仲間と動画で撮影しながら確認する。そ して、作業のポイントとして、「切り始め」「目線」「刃の動かし方」「立ち位置」「切り終わり」の5つを設定し、 動画撮影時には、正面からは「目線」と「立ち位置」を、側面からは「切り始め」「刃の動かし方」「切り終わ り」を撮影するとともに、視点を明確にして交流する。その際、作業のポイントと動画撮影の視点及びカメラ を向ける方向から、自分の作業の様子を客観的に見て動きを確認する。さらに、作業のポイントとのずれや改 善点について、仲間と協議し、次の作業につなげる。

## 生徒の学びの様子

- 〇 作業のポイントに沿って、仲間の作業の様子を撮 影することで、改善点を明らかにすることができ、 具体的にアドバイスすることができた。
- 〇 自分の作業の様子を映像で客観的に見て、感覚的 なズレを修正することができた。
- 〇 大型提示装置を用いて、教師の示範する様子を提 示することで、いつでも作業を確認することができ た。
- 〇 撮影した動画データを共有フォルダに送信する ことで、仲間の作業を閲覧したり、自分の作業と比 較したりすることができた。

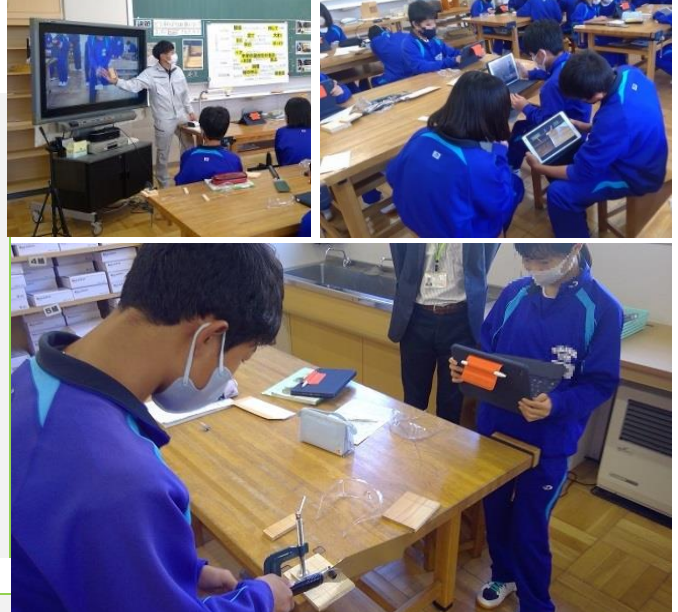

#### 指導のポイント

- ▶ 「切り始め」「目線」「刃の動かし方」「立ち位置」「切り終わり」の5つのポイントを撮影する方向で整理 して指導することで、視点を明確にし、仲間と比較して検証することができるようにする。
- 生徒が撮影した作業の様子を共有フォルダに保存することで、記録に残す評価の資料として、参考にでき るようにする。